Définition des propriétés mécaniques

```
\ln[57]:= k0 = 10.; \mu0 = 2.; k1 = 2.; \mu1 = 1./2; \omega1 = 1.; k2 = 4.; \mu2 = 1.; \omega2 = 10.;
     Id =
           1 0 0 0 0 0
           0 1 0 0 0 0
           0 0 1 0 0 0
           0 0 0 1 0 0
; J = 1
           0 0 0 0 1 0
           0 0 0 0 0 1
                                 \frac{1}{3} 0 0 0 0 0 0<sup>i</sup> <b>6 1<b>d 5 1<b>d</sup>
                                   1 1 1 0 0 0
                                   1 1 1 0 0 0
                                 1 1 1 0 0 0
                                   0 0 0 0 0 0
                                   0 0 0 0 0 0
     CO = 3 kO J + 2 \muO K; C1 = 3 k1 J + 2 \mu1 K; C2 = 3 k2 J + 2 \mu2 K;
```
Définition des matrices internes

```
\ln[59]:= L21 = Transpose<sup>[CholeskyDecomposition<sup>[w1C1]</sup>];</sup>
     L22 = Transpose [CholeskyDecomposition [w2 C2]];L2 = \text{Array} [f, {6, 12}]Do[L2[[i, j]] = L21[[i, j]], {i, 1, 6}, {j, 1, 6}];
     Do[L2[[i, j+6]] = L22[[i, j]], {i, 1, 6}, {j, 1, 6}];
     L1 = C0 + C1 + C2;
     L3 = \text{Array} [f, \{12, 12\}];
     Do[L3[[i, j]] = 0, {i, 1, 12}, {j, 1, 12}]DO[L3[[i, i]] = \omega 1, {i, 1, 6}];
     DO[L3[[i, i]] = \omega^2, {i, 7, 12}];
     B = \text{Array} [f, \{12, 12\}];
     D\circ [B[[i,j]] = 0, {i, 1, 12}, {j, 1, 12}]DO[B[[i, i]] = 1, {i, 1, 12}];
```
Affichage des matrices

```
\ln[72] := MatrixForm [B]
Out[72]//MatrixForm=
      1 0 0 0 0 0 0 0 0 0 0 0
      0 1 0 0 0 0 0 0 0 0 0 0
      0 0 1 0 0 0 0 0 0 0 0 0
      0 0 0 1 0 0 0 0 0 0 0 0
      0 0 0 0 1 0 0 0 0 0 0 0
      0 0 0 0 0 1 0 0 0 0 0 0
      0 0 0 0 0 0 1 0 0 0 0 0
      0 0 0 0 0 0 0 1 0 0 0 0
      0 0 0 0 0 0 0 0 1 0 0 0
      0 0 0 0 0 0 0 0 0 1 0 0
      0 0 0 0 0 0 0 0 0 0 1 0
      0 0 0 0 0 0 0 0 0 0 0 1
```
 $In[73]:=$  **MatrixForm** [L1]

```
Out[73]//MatrixForm=
```
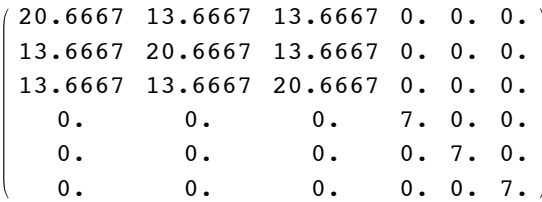

## $In [74]:=$  **MatrixForm** [L2]

Out[74]//MatrixForm=

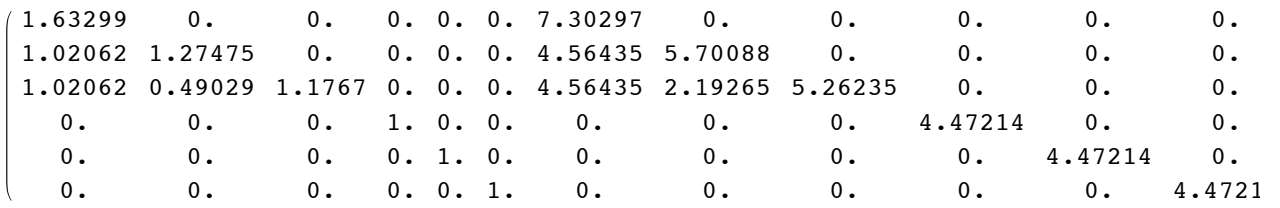

 $In[75]:=$  **MatrixForm** [L3]

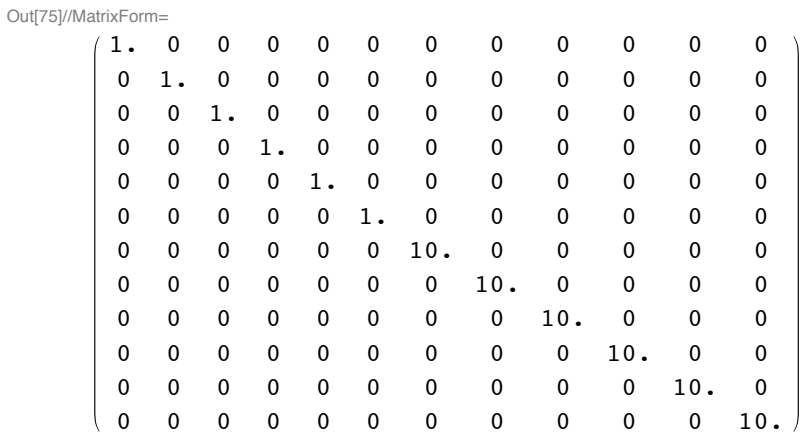

Définition des matrices pour la méthode d'Euler

```
\ln[76] := \textbf{W1}[\textbf{h}_\_] = \textbf{Inverse}[\textbf{B} + \textbf{h}\textbf{B}.\textbf{L3}];
```

```
W2@h_D = -h Inverse@B + h B.L3D.Inverse@BD.Transpose@L2D;
```
## $In[78]:=$  **MatrixForm** [W1 [h] ]

Out[78]//MatrixForm=

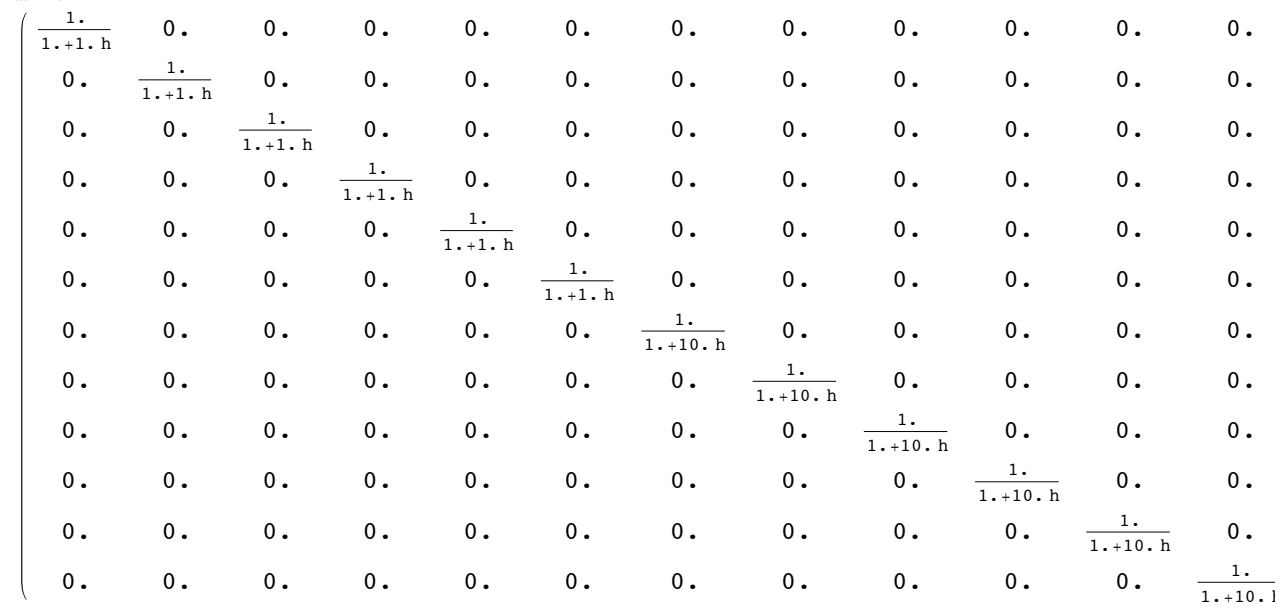

## $\ln[80] :=$  MatrixForm [Simplify [W2 [h]]]

Out[80]//MatrixForm=

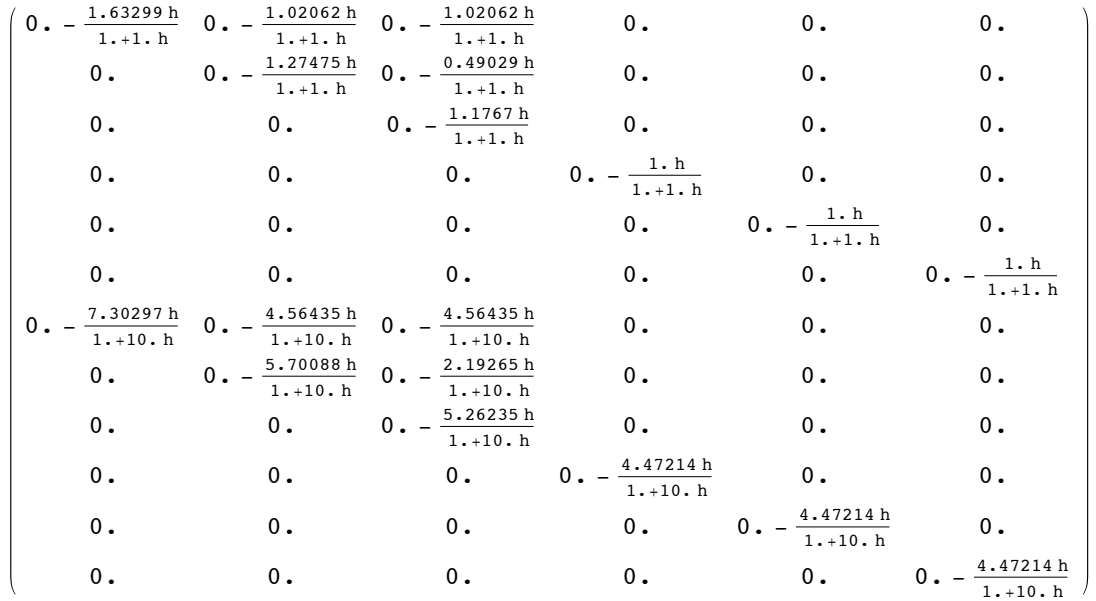

Essai numérique de l'implémentation avec N=1000 pas de temps, pour 0 à 5 secondes (h = 0.005), pour une relaxation à 0.01 de déformation

```
In[81]:= n = 1000;
\ln[82] = \xi = \text{Array}[f, \{n, 12\}]; \text{Do}[\xi[[i, j]] = 0, \{i, 1, n\}, \{j, 1, 12\}];\sigma = \texttt{Array}[f, \{n, 6\}]; \texttt{Do}[\sigma[[i, j]] = 0, \{i, 1, n\}, \{j, 1, 6\}];\epsilon = \text{Array}[f, \{n, 6\}]; \text{Do}[\epsilon[[i, j]] = 0, \{i, 1, n\}, \{j, 1, 6\}];Do[\epsilon[[i, 1]] = 0.01, {i, 1, n}];
```
 $\ln[85]$ :  $\xi$ tmp = Array [f, 12]; Do [ $\xi$ tmp [[i]] = 0, {i, 1, 12}];  $\varepsilon$ tmp = Array [f, 6];  $Do[etmp[[i]] = 0, {i, 1, 6}]$ ;  $otmp = Array[f, 6]$ ;  $Do[otmp[[i]] = 0, {i, 1, 6}]$ ;

Premier pas de temps

```
In[86]:= h = 5 ê n;
\ln[87] := Do [\varepsilontmp[[i]] =\varepsilon[[1,i]],\{i, 1, 6}]$Emp = W2[h].\text{stm}stmp = L1.etmp + L2.xtmp;
      DO[\xi[[1, i]] = \xitmp[[1]], \{i, 1, 12\}];
      DO[σ[[1, i]] = σtmp[[i]], {i, 1, 6}];
```
Tous les autres pas de temps

```
In[92]:= Do@
       DO[ \epsilon \text{tmp} [z] ] = \epsilon [i, z], \{z, 1, 6\};
       Do[\xi \text{tmp}[[z]] = \xi[[i-1,z]], \{z,1,1,12\}];xtmp = W1@hD.xtmp + W2@hD.etmp;
       stmp = L1.etmp + L2.xtmp;
       D\circ [\xi[[i, z]] = \xi \text{tmp}[[z]], {z, 1, 12}]DO[σ[[i, z]] = σtmp[[z]], {z, 1, 6}];
        , 8i, 2, n<D
```
Vérification graphique

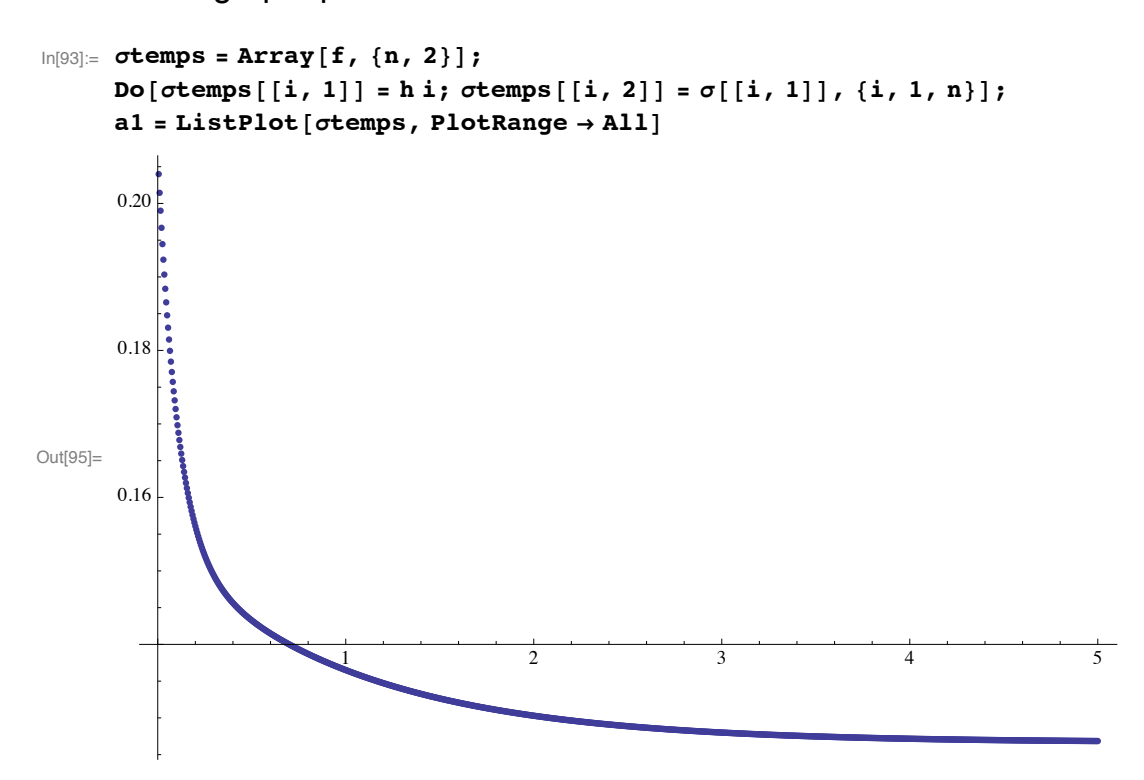

 $\ln[96]$ : Cve[t\_] = C0 + C1 Exp[- $\omega$ 1 t] + C2 Exp[- $\omega$ 2 t]; everif = {0.01, 0, 0, 0, 0, 0};

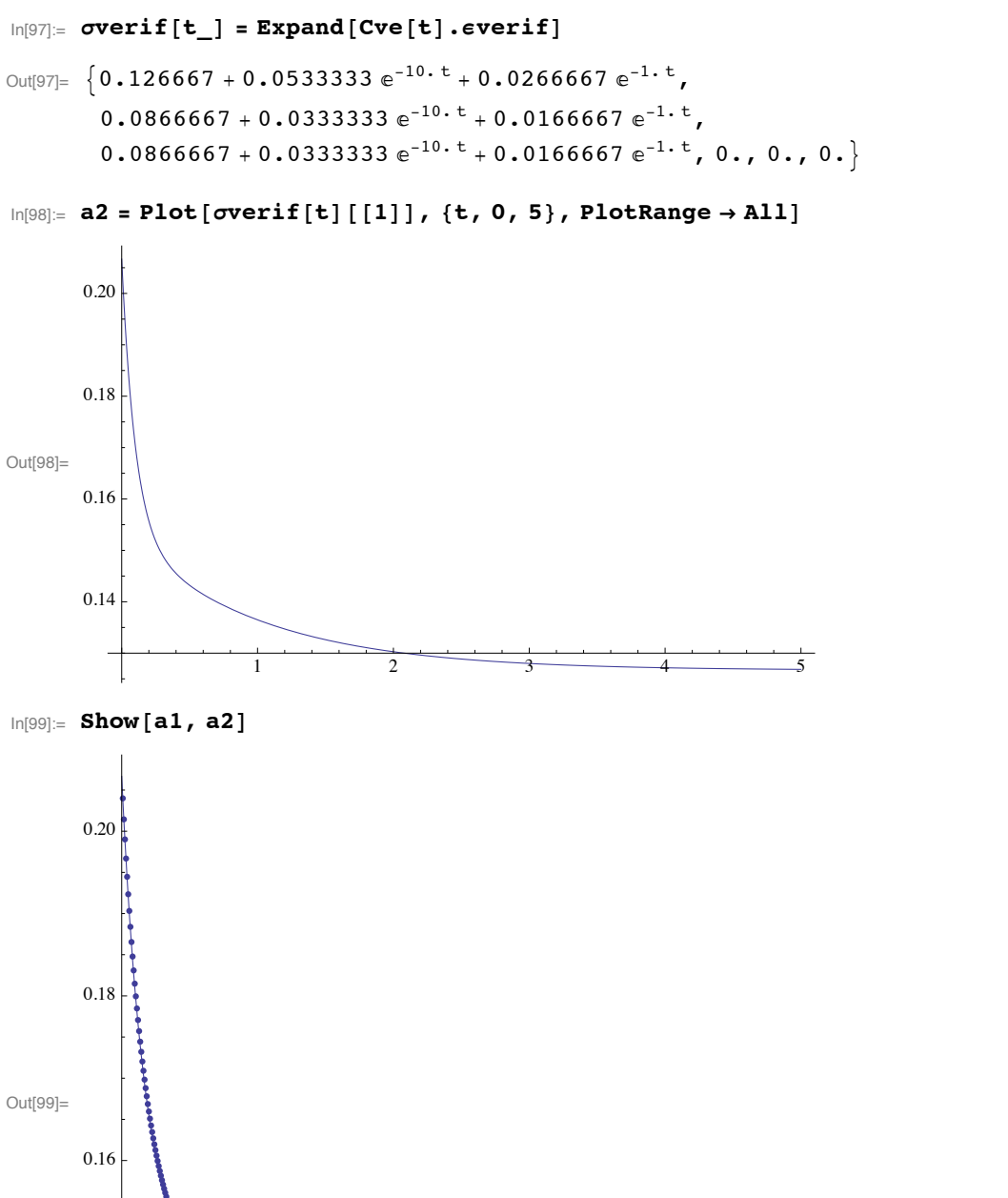

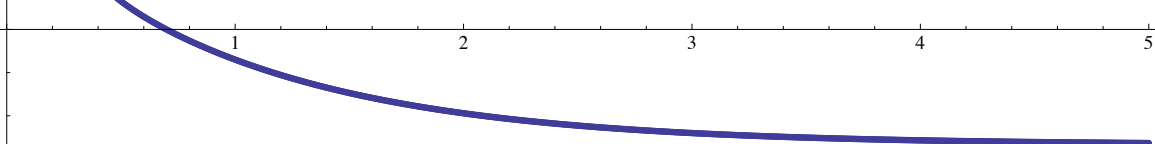